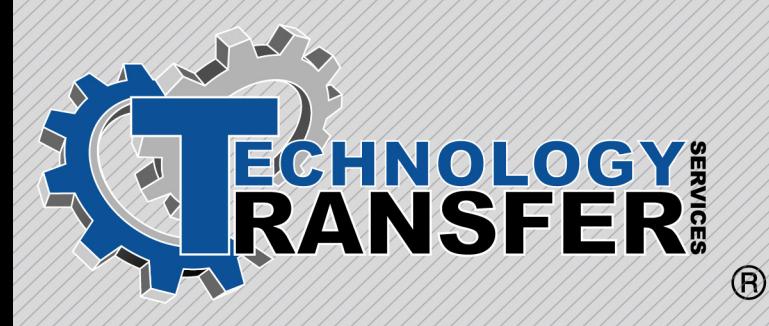

# **COSS Training for Technicians**

## **COSS Training for Technicians**

This five-day course provides technicians with an understanding of basic electronic theory and concepts.

### **I. COSS Overview**

- · What is COSS?
- · COSS Function
- · Effects on Plant Personnel
- · Integration into General Assembly
- · Roles and Responsibilities

#### **II. CQIS**

- · Parts in the COSS system
- · Going On-line to the ControlLogix Backplane
- · Defining Tasks, Programs, and Routines
- · Creating Tags, Structures, and Arrays
- · Ladder Logic
- · Sharing Data Between Logix5550 **Controllers**
- · Establishing Data Transfers over a ControlNet Network
- · Establishing Fault Handling
- · Configuring DH+/RIO Communications
- · Motion Instructions
- · Configuring a 1203 for DeviceNet Communication to the 1394
- · Defining a DeviceNet Network
- · Planning Physical Layout
- · Connecting Devices to the Network
- · Configuring
- · Network
- · Devices
- · DeviceNet Bridge
- · Designing the ControlNet Cable System
- · Configuring ControlNet Networks

#### **III. COSS Troubleshooting**

- · Stacklight Overview
- · Line Tracking Console (LTC) Troubleshooting
- · Line Tracking System Troubleshooting
- · Adding a Tool
- · Moving a Tool
- · Adding Part Pick
- · Moving Part Pick
- · Adding Process Tools
- · Moving Process Tools
- · Adding a Footprint
- · Deleting a Footprint
- · Adding an EPS Pendent
- · Moving an EPS Pendant
- · Adding a QAS Pullswitch
- · Deleting a QAS Pullswitch
- · Changing Warning Point within a **Footprinit**
- · COSS to CQIS Troubleshooting
- · How Softstart works

**NOTE: This course requires the customer to supply ControlLogix training units with DeviceNet, Panelview 1000s and Adaptascan Barcode Readers**